## SCHNELL-START ANLEITUNG

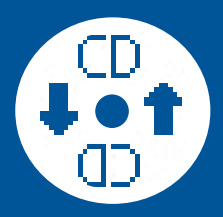

Die Seal One Anwendung wurde nicht gestartet. Ihr Gerät ist noch nicht betriebsbereit.

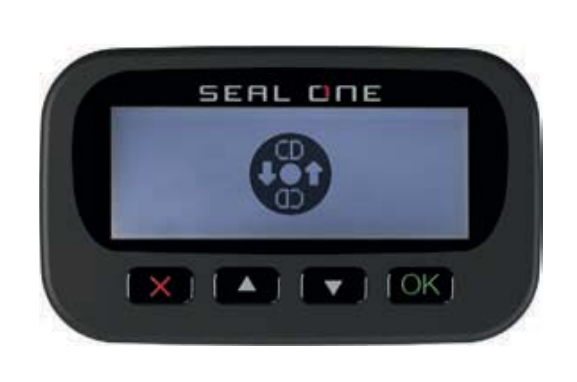

Starten Sie die Seal One Anwendung (wird auf einem virtuellen CD Laufwerk automatisch bereitgestellt) an Ihrem PC/Laptop.

 $-$  ODER  $-$ 

Laden Sie die Anwendung einfach herunter und starten Sie diese. www.seal-one.com/start

Anwendung starten

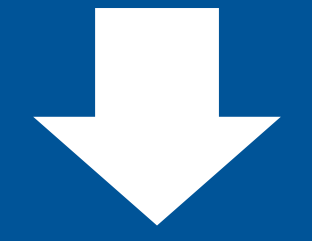

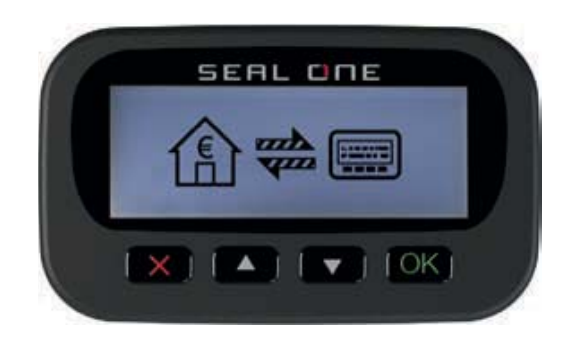

Ihr Seal One Gerät ist betriebsbereit, jetzt können Sie das Gerät mit Ihrem Bankzugang verknüpfen. Folgen Sie hierzu den Anweisungen Ihrer Bank.

Sollten Sie Probleme bei der Einrichtung haben, wenden Sie sich bitte direkt an unseren Kundenservice:

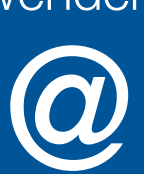

Kundenservice: 069 1301468 - 52 E-Mail: kundenservice@seal-one.com

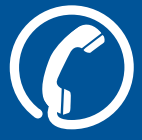

Seal One AG - Berliner Straße 44 - 60311 Frankurt am Main